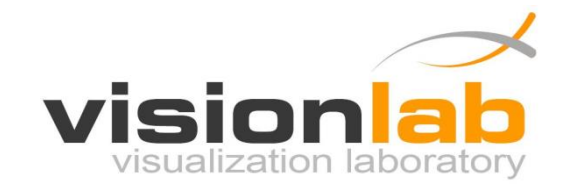

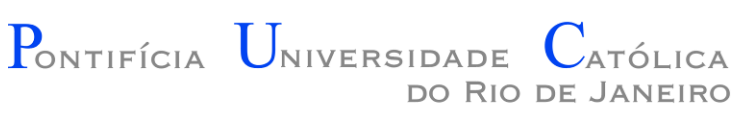

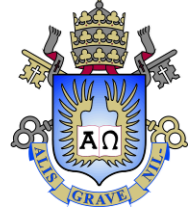

## Introdução a Programação de Jogos

#### Aula 05 – Vetores e Matrizes

Prof. Augusto Baffa

< [abaffa@inf.puc-rio.br>](mailto:abaffa@inf.puc-rio.br)

# Introdução

- Até agora nós temos usado variáveis simples para armazenar valores usados por nossos programas.
- Em várias situações, precisamos armazenar um **conjunto de valores**.
- A partir de agora vamos aprender a usar um mecanismo que nos permite armazenar um conjunto de valores na memória do computador.
	- Posteriormente, estes valores podem ser livremente processados de forma eficiente, pois já estariam na memória do computador.

## Vetores

- Podemos armazenar um conjunto de valores na memória do computador através do uso de **vetores (arrays)**
- O vetor é a forma mais simples de **organizarmos dados** na memória do computador.
- Com vetores, os valores são armazenados na memória do computador **em sequência**, um após o outro, e podemos livremente acessar qualquer valor do conjunto.

## Vetores

- Ao declarar um vetor (conceito análogo ao de declaração de uma variável simples) é necessário informar **dimensão do vetor**.
	- O tamanho define o **número máximo de elementos** que poderá ser armazenado no espaço de memória que é reservado para o vetor.
- Também é necessário informar o **tipo dos valores** que serão armazenados no vetor (por exemplo, int, float ou double).
	- Em um vetor, só podemos armazenar valores de um mesmo tipo.

## Declaração e Inicialização

• **Declaração de um vetor:**

```
int meu vetor[10];
```
- Reserva um espaço de memória para armazenar 10 valores inteiros no vetor chamado meu\_vetor.
- **Inicialização de algumas posições do vetor meu\_vetor:**

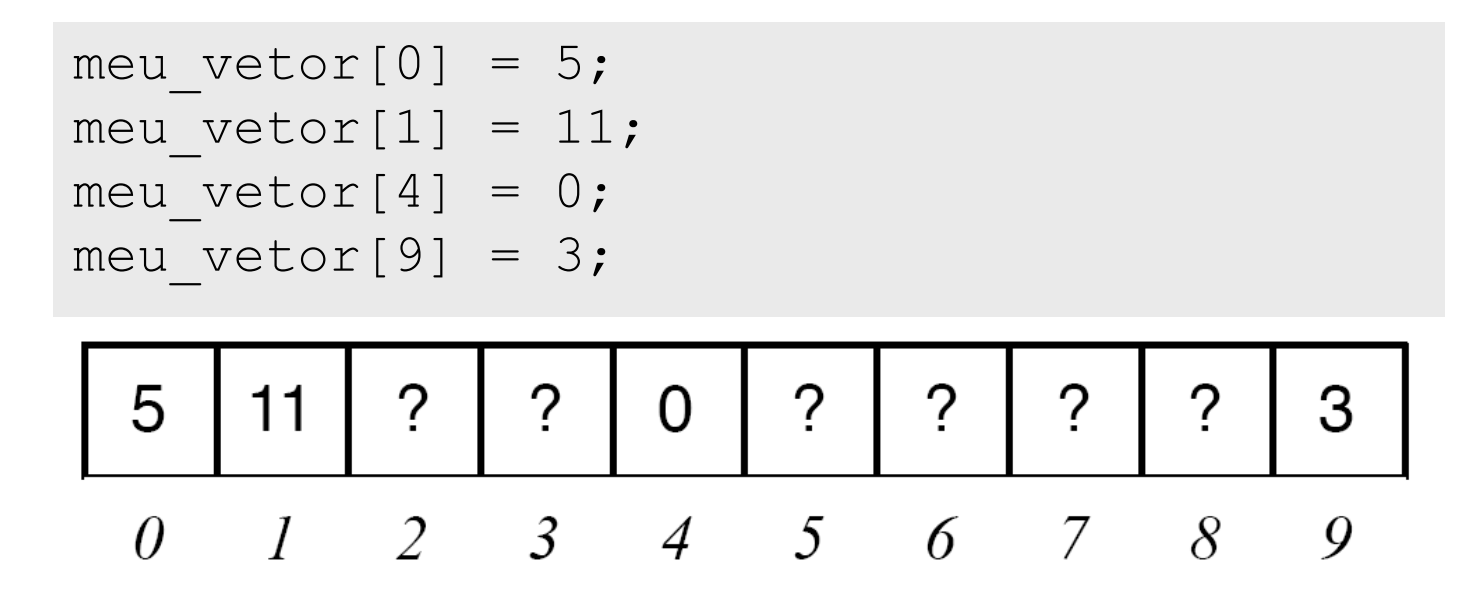

# Declaração e Inicialização

• É possível **acessar os valores do vetor** através de seu **índice**.

int meuvetor[5];

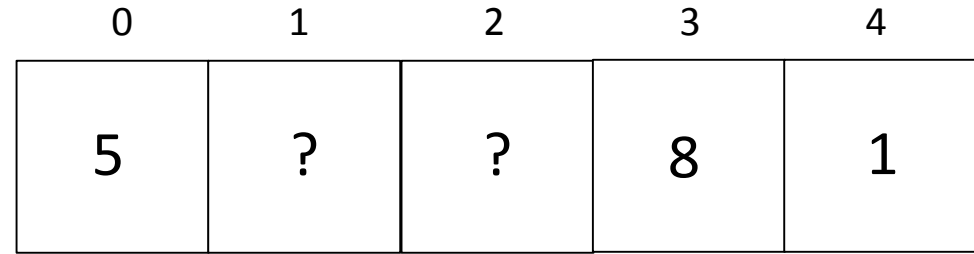

- $meuvetor[0] = 5;$
- $meuvetor[3] = 8;$

 $meuvetor[4] = 1;$ 

## Declaração e Inicialização

• **Exemplos de Declaração:**

```
int a, b[20]; 
float c[10];
double d[30], e, f[5];
```
• **Declaração e Inicialização:**

int teste $[5] = \{12, 5, 34, 32, 9\}$ ;

float vetor1 $[3] = \{2.5, 5.8, 10.1\}$ ;

## **Exemplo 1**: Imprimindo os Valores Armazenados em um Vetor

```
#include <stdio.h>
int main(void)
\left\{ \right.int i;
   float v[6] = \{2.3, 5.4, 1.0, 7.6, 8.8, 3.9\};
   for (i=0; i<6; i++){
      printf("%f", v[i]);
   }
   return 0;
}
```
## **Exemplo 2**: Somatório dos Valores Armazenados em um Vetor

```
#include <stdio.h>
int main(void)
\{int i;
   float v[6] = \{2.3, 5.4, 1.0, 7.6, 8.8, 3.9\};
   float s = 0.0;
   for (i=0; i<6; i++)\left\{ \right.s = s + v[i];}
   printf("%f", s);
   return 0;
}
```
#### **Exemplo 3**: Encontrar o Maior Valor

```
#include <stdio.h>
int main(void)
\{int i;
   float v[6] = \{2.3, 5.4, 1.0, 7.6, 8.8, 3.9\};
   float maior valor = v[0];
   for (i=0; i<6; i++)\{if(v[i] > main or valor)maior valor = v[i];
   }
   printf("%f", maior valor);
   return 0;
}
```
# **Exemplo 4**: Calculo da Média

• Dada uma turma com n alunos (onde n é conhecido a priori), crie um programa para obter a notas dos alunos e calcula a média da turma.

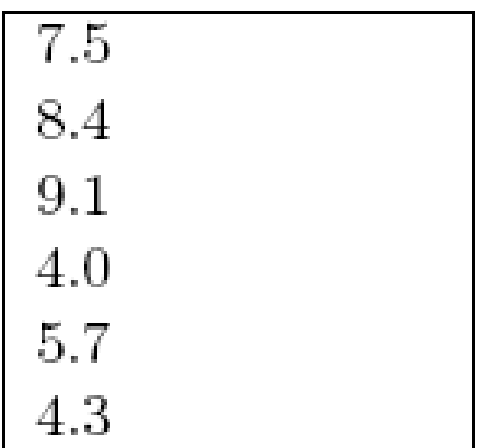

```
#include <stdio.h>
#define NUM_ALUNOS 6
int main (void) 
{
  float notas[NUM_ALUNOS];
  float media, soma = 0.0;
  int i;
  /* leitura dos dados via teclado para o vetor */
  for(i=0; i<NUM ALUNOS; i++)
  \left\{ \right.printf("Entre com a nota do aluno %d: ", i+1);
    scanf("\frac{1}{2}f", &notas[i]);
  }
  /* soma das medias dos alunos */
  for(i=0;i<NUM ALUNOS;i++)
    soma = soma + notas[i];
  median = soma/NUM ALUNOS;printf("Media da turma = \partial.2f\n.", media);
  return 0;
```
}

- Uma **matriz** representa e armazena um conjunto bidimensional de valores na memória do computador.
- É uma **tabela de variáveis** de mesmo tipo que ocupa uma região contínua de memória.
- Exemplo de matriz de inteiros:

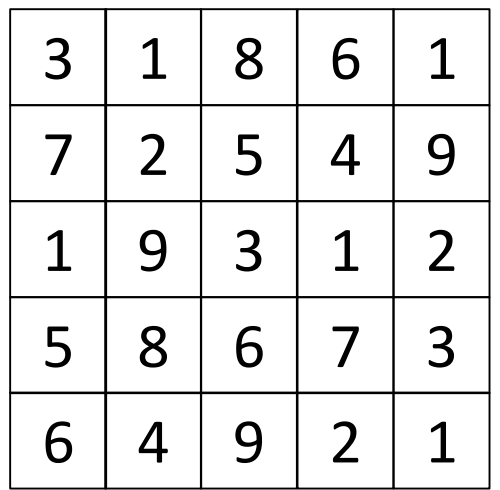

• Para declarar uma matriz, precisamos especificar o **tipo** das variáveis da matriz e o **tamanho das duas dimensões** da matriz.

tipo nome matriz[tamanho x][tamanho y];

• **Exemplo:**

int minha matriz[3][3];

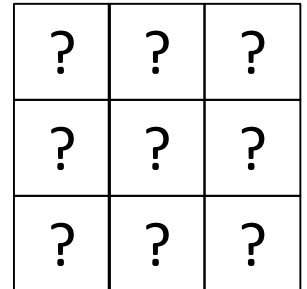

• É possível **acessar os valores da matriz** através de seu **índice bidimensional**.

int minha matriz[3][3];

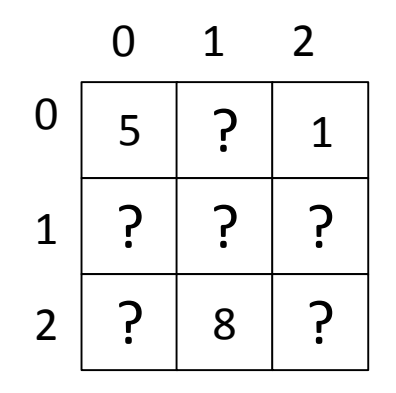

minha matriz $[0][0] = 5;$ minha matriz $[1][2] = 8;$ minha matriz $[2][0] = 1;$ 

• **Exemplos de Declaração:**

int a[10][10]; float matriz $1$ [20][20]; int mapa[100][100];

• **Declaração e Inicialização:**

int teste $[3][3] =$  $\{ {2, 5, 1}, {3, 7, 2}, {9, 1, 5} \}$ 

}

#### **Exemplo 1:**

"Crie um programa que represente o conteúdo da tabela de notas abaixo e escreva a média de cada uma dos alunos"

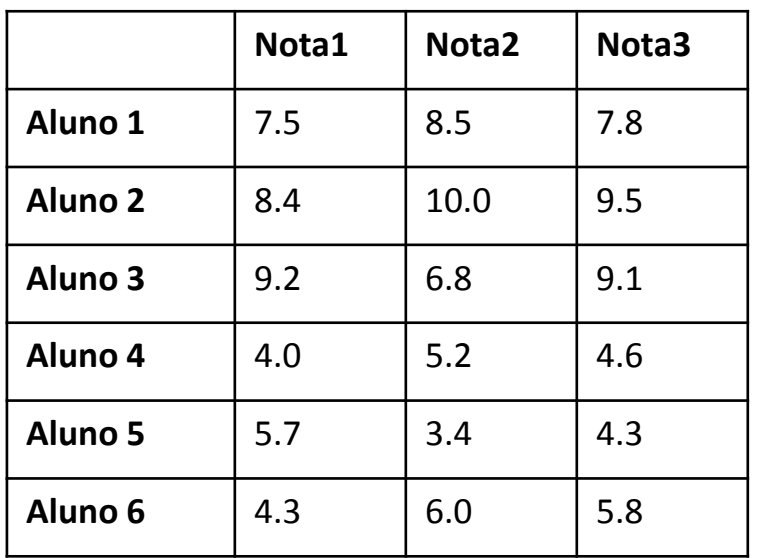

```
#include <stdio.h>
```

```
int main(void)
{
  float notas[3][6], media;
  int x, y;
  ...
  for (y = 0; y < 6; y++)\left\{ \right.media = 0;for (x = 0; x < 3; x++){
        median = media + notas[x][y];}
     median = media/3;printf("Aluno %d Media: %f", y, media);
  } 
  return 0;
```
#### Exercícios

#### **Lista de Exercícios 04 – Vetores**

<http://www.inf.puc-rio.br/~abaffa/iue1503/>